<span id="page-0-3"></span>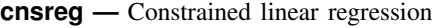

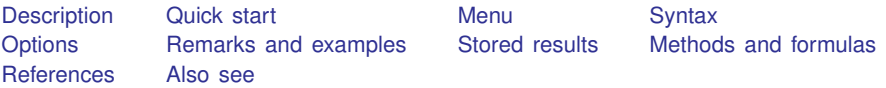

# <span id="page-0-0"></span>**Description**

<span id="page-0-1"></span>cnsreg fits constrained linear regression models.

# **Quick start**

Linear regression with coefficients for  $x1$  and  $x2$  constrained to equality

```
constraint 1 x1 = x2cnsreg y \times 1 \times 2 \times 3, constraints(1)
Add constraint x2 = x3 to impose x1 = x2 = x3constraint 2 x2 = x3cnsreg y x1 x2 x3, constraints(1 2)
```
Constrain the coefficient for  $x4$  to be  $-1$ constraint  $3 x4 = -1$ cnsreg y x1 x2 x3 x4, constraints(1-3)

## <span id="page-0-2"></span>**Menu**

Statistics  $>$  Linear models and related  $>$  Constrained linear regression

### <span id="page-1-0"></span>**Syntax**

 $\text{consreg}$  *[depvar](https://www.stata.com/manuals/u11.pdf#u11.4varnameandvarlists)* [indepvars](https://www.stata.com/manuals/u11.pdf#u11.4varnameandvarlists)  $\left[ \text{ if } \right] \left[ \text{ in } \right]$  $\left[ \text{ if } \right] \left[ \text{ in } \right]$  $\left[ \text{ if } \right] \left[ \text{ in } \right]$  $\left[ \text{ if } \right] \left[ \text{ in } \right]$  $\left[ \text{ if } \right] \left[ \text{ in } \right]$  [[weight](#page-1-2)],  $\text{constrans}$  (*[constraints](https://www.stata.com/manuals/restimationoptions.pdf#rEstimationoptionsOptionsconstraintsdescrip)*) [*options*]

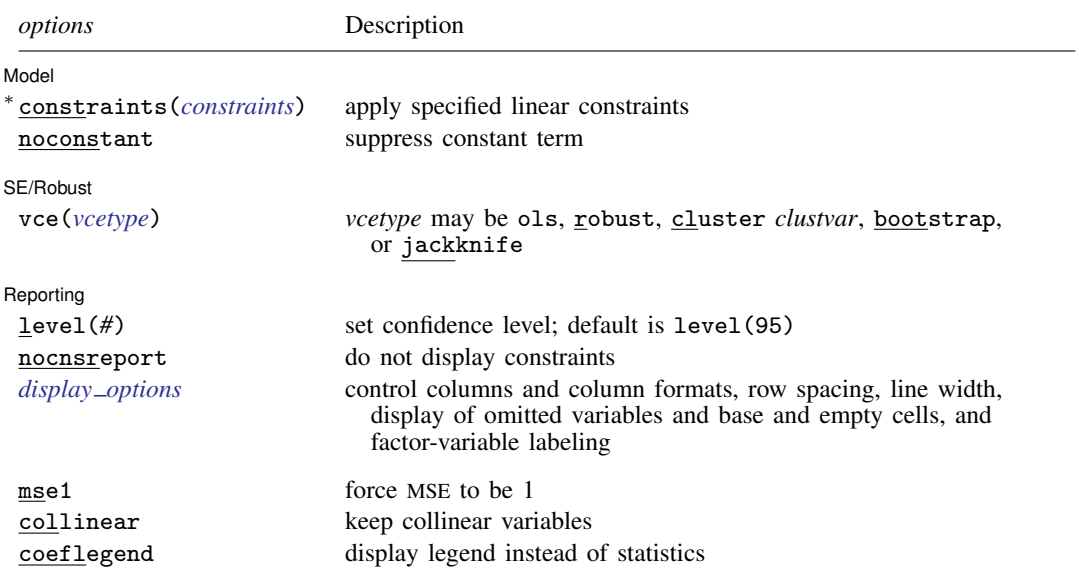

∗ constraints(*constraints*) is required.

*indepvars* may contain factor variables; see [U[\] 11.4.3 Factor variables](https://www.stata.com/manuals/u11.pdf#u11.4.3Factorvariables).

*depvar* and *indepvars* may contain time-series operators; see [U[\] 11.4.4 Time-series varlists](https://www.stata.com/manuals/u11.pdf#u11.4.4Time-seriesvarlists).

bootstrap, by, collect, fp, jackknife, mi estimate, rolling, statsby, and svy are allowed; see  $[U]$  11.1.10 Pre[fix commands](https://www.stata.com/manuals/u11.pdf#u11.1.10Prefixcommands).

vce(bootstrap) and vce(jackknife) are not allowed with the mi estimate prefix; see [MI] [mi estimate](https://www.stata.com/manuals/mimiestimate.pdf#mimiestimate).

With the fp prefix (see [\[R\]](https://www.stata.com/manuals/rfp.pdf#rfp) fp), constraints cannot be specified for the variable containing fractional polynomial terms. Weights are not allowed with the [bootstrap](https://www.stata.com/manuals/rbootstrap.pdf#rbootstrap) prefix; see [R] bootstrap.

aweights are not allowed with the [jackknife](https://www.stata.com/manuals/rjackknife.pdf#rjackknife) prefix; see [R] jackknife.

vce(), mse1, and weights are not allowed with the svy prefix; see [\[SVY\]](https://www.stata.com/manuals/svysvy.pdf#svysvy) svy.

<span id="page-1-2"></span>aweights, fweights, iweights, and pweights are allowed; see [U[\] 11.1.6 weight](https://www.stata.com/manuals/u11.pdf#u11.1.6weight).

mse1, collinear, and coeflegend do not appear in the dialog.

<span id="page-1-1"></span>See [U[\] 20 Estimation and postestimation commands](https://www.stata.com/manuals/u20.pdf#u20Estimationandpostestimationcommands) for more capabilities of estimation commands.

## **Options**

 $\overline{a}$ 

 $\overline{a}$ 

Model Model **Note** that the contract of the contract of the contract of the contract of the contract of the contract of the contract of the contract of the contract of the contract of the contract of the contract of the contract

constraints(*constraints*), noconstant; see [R] [Estimation options](https://www.stata.com/manuals/restimationoptions.pdf#rEstimationoptions).

SE/Robust SE/Robust Letters and the contract of the contract of the contract of the contract of the contract of the contract of the contract of the contract of the contract of the contract of the contract of the contract of the cont

vce(*vcetype*) specifies the type of standard error reported, which includes types that are derived from asymptotic theory (ols), that are robust to some kinds of misspecification (robust), that allow for intragroup correlation (cluster *clustvar*), and that use bootstrap or jackknife methods (bootstrap, jackknife); see [R] *vce [option](https://www.stata.com/manuals/rvce_option.pdf#rvce_option)*.

vce(ols), the default, uses the standard variance estimator for ordinary least-squares regression.

Reporting Reporting Letters and the contract of the contract of the contract of the contract of the contract of the contract of the contract of the contract of the contract of the contract of the contract of the contract of the cont

 $\overline{a}$ 

level(*#*), nocnsreport; see [R] [Estimation options](https://www.stata.com/manuals/restimationoptions.pdf#rEstimationoptions).

<span id="page-2-1"></span>*display options*: noci, nopvalues, noomitted, vsquish, noemptycells, baselevels, allbaselevels, nofvlabel, fvwrap(*#*), fvwrapon(*style*), cformat(% *[fmt](https://www.stata.com/manuals/d.pdf#dformat)*), pformat(% *fmt*), sformat(% *fmt*), and nolstretch; see [R] [Estimation options](https://www.stata.com/manuals/restimationoptions.pdf#rEstimationoptions).

The following options are available with cnsreg but are not shown in the dialog box:

mse1 is used only in programs and ado-files that use cnsreg to fit models other than constrained linear regression. mse1 sets the mean squared error to 1, thus forcing the variance–covariance matrix of the estimators to be  $(X'DX)^{-1}$  (see [Methods and formulas](https://www.stata.com/manuals/rregress.pdf#rregressMethodsandformulas) in [R] [regress](https://www.stata.com/manuals/rregress.pdf#rregress)) and affecting calculated standard errors. Degrees of freedom for t statistics are calculated as n rather than  $n-p+c$ , where p is the total number of parameters (prior to restrictions and including the constant) and c is the number of constraints.

mse1 is not allowed with the svy prefix.

<span id="page-2-0"></span>collinear, coeflegend; see [R] [Estimation options](https://www.stata.com/manuals/restimationoptions.pdf#rEstimationoptions).

## **Remarks and examples [stata.com](http://stata.com)**

For a discussion of constrained linear regression, see [Greene](#page-5-3) [\(2018,](#page-5-3) 126–127); [Hill, Griffiths, and](#page-5-4) [Lim](#page-5-4) ([2018,](#page-5-4) 271–273); or [Davidson and MacKinnon](#page-5-5) ([1993,](#page-5-5) 17).

### Example 1: One constraint

In principle, we can obtain constrained linear regression estimates by modifying the list of independent variables. For instance, if we wanted to fit the model

$$
\mathtt{mpg} = \beta_0 + \beta_1 \mathtt{price} + \beta_2 \mathtt{weight} + u
$$

and constrain  $\beta_1 = \beta_2$ , we could write

$$
\mathtt{mpg} = \beta_0 + \beta_1(\mathtt{price} + \mathtt{weight}) + u
$$

and run a regression of mpg on price  $+$  weight. The estimated coefficient on the sum would be the constrained estimate of  $\beta_1$  and  $\beta_2$ . Using cnsreg, however, is easier:

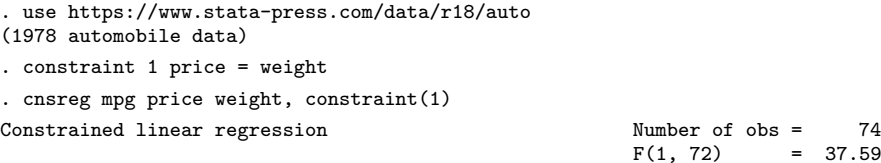

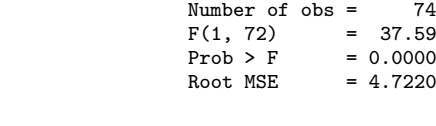

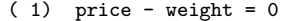

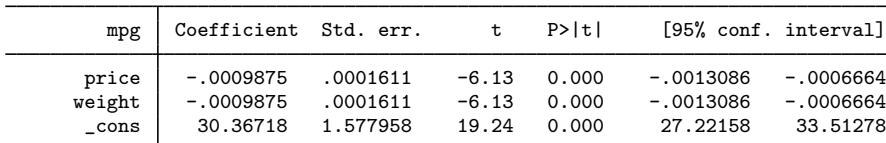

We define [constraint](https://www.stata.com/manuals/rconstraint.pdf#rconstraint)s by using the constraint command; see [R] constraint. We fit the model with cnsreg and specify the constraint number or numbers in the constraints() option.

Just to show that the results above are correct, here is the result of applying the constraint by hand:

```
. generate x = price + weight
```

```
. regress mpg x
```
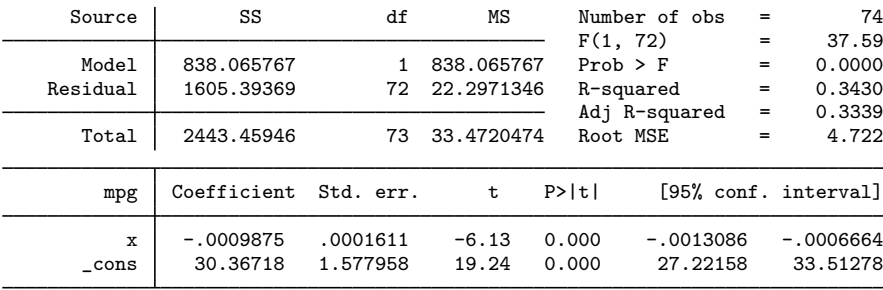

### $\triangleright$  Example 2: Multiple constraints

Models can be fit subject to multiple simultaneous constraints. We simply define the constraints and then include the constraint numbers in the constraints() option. For instance, say that we wish to fit the model

◁

```
mpg = \beta_0 + \beta_1 price +\beta_2 weight +\beta_3 displ +\beta_4 gear ratio +\beta_5 foreign +\beta_6 length + u
```
subject to the constraints

$$
\beta_1 = \beta_2 = \beta_3 = \beta_6
$$

$$
\beta_4 = -\beta_5 = \beta_0/20
$$

(This model, like the one in example 1, is admittedly senseless.) We fit the model by typing

```
. constraint 1 price=weight
```
- . constraint 2 displ=weight
- . constraint 3 length=weight
- . constraint 5 gear\_ratio = -foreign
- . constraint 6 gear\_ratio = \_cons/20

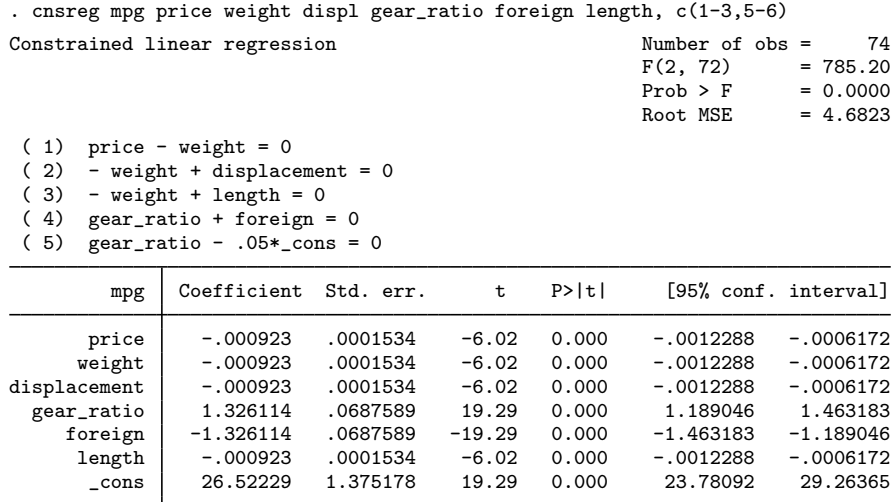

There are many ways we could have specified the constraints() option (which we abbreviated  $c()$  above). We typed  $c(1-3, 5-6)$ , meaning that we want constraints 1 through 3 and 5 and 6; those numbers correspond to the constraints we defined. The only reason we did not use the number 4 was to emphasize that constraints do not have to be consecutively numbered. We typed  $c(1-3, 5-6)$ , but we could have typed  $c(1,2,3,5,6)$  or  $c(1-3,5,6)$  or  $c(1-2,3,5,6)$  or even  $c(1-6)$ , which would have worked as long as constraint 4 was not defined. If we had previously defined a constraint 4, then c(1-6) would have included it.

### <span id="page-4-0"></span>**Stored results**

cnsreg stores the following in e():

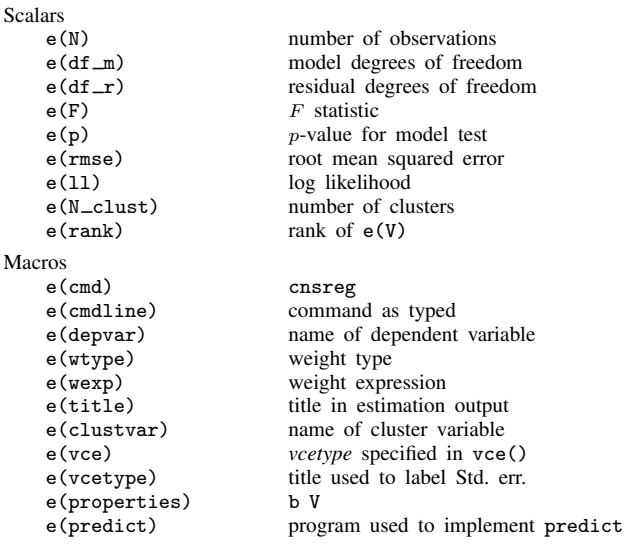

 $\overline{4}$ 

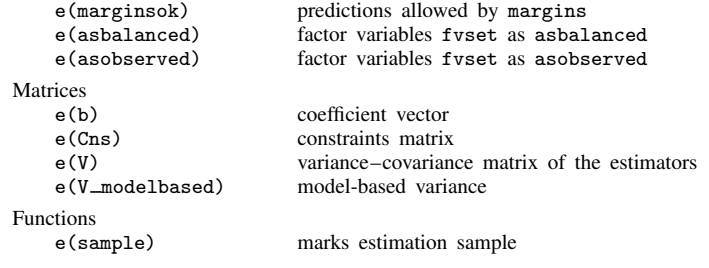

In addition to the above, the following is stored in  $r()$ :

```
Matrices<br>r(table)
```
matrix containing the coefficients with their standard errors, test statistics,  $p$ -values, and confidence intervals

<span id="page-5-0"></span>Note that results stored in  $r()$  are updated when the command is replayed and will be replaced when any r-class command is run after the estimation command.

### **Methods and formulas**

Let  $n$  be the number of observations,  $p$  be the total number of parameters (prior to restrictions and including the constant), and  $c$  be the number of constraints. The coefficients are calculated as  $\mathbf{b}' = \mathbf{T}\{(\mathbf{T}'\mathbf{X}'\mathbf{W}\mathbf{X}\mathbf{T})^{-1}(\mathbf{T}'\mathbf{X}'\mathbf{W}\mathbf{y} - \mathbf{T}'\mathbf{X}'\mathbf{W}\mathbf{X}\mathbf{a}')\} + \mathbf{a}'$ , where **T** and **a** are as defined in [P] [makecns](https://www.stata.com/manuals/pmakecns.pdf#pmakecns).  $W = I$  if no weights are specified. If weights are specified, let v:  $1 \times n$  be the specified weights. If fweight frequency weights are specified,  $W = diag(v)$ . If aweight analytic weights are specified, then  $\mathbf{W} = \text{diag}[\mathbf{v}/(\mathbf{1}^T \mathbf{v})(\mathbf{1}^T \mathbf{1})]$ , meaning that the weights are normalized to sum to the number of observations.

The mean squared error is  $s^2 = (\mathbf{y}'\mathbf{Wy} - 2\mathbf{b}'\mathbf{X}'\mathbf{Wy} + \mathbf{b}'\mathbf{X}'\mathbf{W}\mathbf{X}\mathbf{b})/(n-p+c)$ . The variancecovariance matrix is  $s^2T(T'X'WXT)^{-1}T'$ .

This command supports the Huber/White/sandwich estimator of the variance and its clustered version using vce([robust](https://www.stata.com/manuals/p_robust.pdf#p_robust)) and vce(cluster *clustvar*), respectively. See [P] \_robust, particularly [Introduction](https://www.stata.com/manuals/p_robust.pdf#p_robustRemarksandexamplesIntroduction) and [Methods and formulas](https://www.stata.com/manuals/p_robust.pdf#p_robustMethodsandformulas).

<span id="page-5-1"></span>cnsreg also supports estimation with survey data. For details on VCEs with survey data, see [SVY] [Variance estimation](https://www.stata.com/manuals/svyvarianceestimation.pdf#svyVarianceestimation).

### **References**

- Christodoulou, D. 2020. [Stata tip 137: Interpreting constraints on slopes of rank-deficient design matrices](https://doi.org/10.1177/1536867X20931027). Stata Journal 20: 493–498.
- <span id="page-5-5"></span>Davidson, R., and J. G. MacKinnon. 1993. [Estimation and Inference in Econometrics](http://www.stata.com/bookstore/eie.html). New York: Oxford University Press.

<span id="page-5-3"></span>Greene, W. H. 2018. [Econometric Analysis](http://www.stata.com/bookstore/ea.html). 8th ed. New York: Pearson.

<span id="page-5-4"></span><span id="page-5-2"></span>Hill, R. C., W. E. Griffiths, and G. C. Lim. 2018. [Principles of Econometrics](http://www.stata.com/bookstore/poe.html). 5th ed. Hoboken, NJ: Wiley.

### **Also see**

- [R] [cnsreg postestimation](https://www.stata.com/manuals/rcnsregpostestimation.pdf#rcnsregpostestimation) Postestimation tools for cnsreg
- [R] [regress](https://www.stata.com/manuals/rregress.pdf#rregress) Linear regression
- [MI] [Estimation](https://www.stata.com/manuals/miestimation.pdf#miEstimation) Estimation commands for use with mi estimate

[SVY] [svy estimation](https://www.stata.com/manuals/svysvyestimation.pdf#svysvyestimation) — Estimation commands for survey data

[U[\] 20 Estimation and postestimation commands](https://www.stata.com/manuals/u20.pdf#u20Estimationandpostestimationcommands)

Stata, Stata Press, and Mata are registered trademarks of StataCorp LLC. Stata and Stata Press are registered trademarks with the World Intellectual Property Organization of the United Nations. Other brand and product names are registered trademarks or trademarks of their respective companies. Copyright (c) 1985–2023 StataCorp LLC, College Station, TX, USA. All rights reserved.

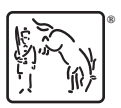